## Схема кодирования RFID-меток для маркировки товаров по стандарту SGTIN на основе данных из штрихкода на этикетке товара

Последние изменения: 2024-03-26

Схема кодирования [SGTIN](https://www.cleverence.ru/support/%25D0%25A7%25D1%2582%25D0%25BE+%25D1%2582%25D0%25B0%25D0%25BA%25D0%25BE%25D0%25B5+SGTIN/) на основе данных из [штрихкода](https://www.cleverence.ru/support/%D0%A8%D1%82%D1%80%D0%B8%D1%85%D0%BA%D0%BE%D0%B4/) на этикетке, используется для кодирования единиц товаров.

Данная схема для товаров с одним и тем же кодом запишет идентичные [метки](https://www.cleverence.ru/support/%25D0%259F%25D0%25BE%25D0%25B4%25D0%25B4%25D0%25B5%25D1%2580%25D0%25B6%25D0%25B8%25D0%25B2%25D0%25B0%25D0%25B5%25D0%25BC%25D1%258B%25D0%25B5+%25D0%25BC%25D0%25B5%25D1%2582%25D0%25BA%25D0%25B8+%25D0%25B2+Wonderfid/), которые будут неотличимы при инвентаризации (смотрите [подробнее](https://www.cleverence.ru/support/%25D0%2597%25D0%25B0%25D1%2587%25D0%25B5%25D0%25BC+%25D0%25BD%25D1%2583%25D0%25B6%25D0%25B5%25D0%25BD+%25D1%2581%25D0%25B5%25D1%2580%25D0%25B8%25D0%25B9%25D0%25BD%25D1%258B%25D0%25B9+%25D0%25BD%25D0%25BE%25D0%25BC%25D0%25B5%25D1%2580/)). Используйте данную схему, только если Вы сами генерируете фиктивные/внутренние [GTIN](https://www.cleverence.ru/support/%25D0%2593%25D0%25BB%25D0%25BE%25D0%25B1%25D0%25B0%25D0%25BB%25D1%258C%25D0%25BD%25D1%258B%25D0%25B9+%25D0%25BD%25D0%25BE%25D0%25BC%25D0%25B5%25D1%2580+%25D1%2582%25D0%25BE%25D0%25B2%25D0%25B0%25D1%2580%25D0%25BD%25D0%25BE%25D0%25B9+%25D0%25BF%25D1%2580%25D0%25BE%25D0%25B4%25D1%2583%25D0%25BA%25D1%2586%25D0%25B8%25D0%25B8+%2528GTIN%2529/) и сами следите за их уникальностью для каждого экземпляра товара.

Этикетка, кодируемая по такой схеме, должна содержать не менее одного [штрихкода.](https://www.cleverence.ru/support/%D0%A8%D1%82%D1%80%D0%B8%D1%85%D0%BA%D0%BE%D0%B4/)

## **Пример этикетки:**

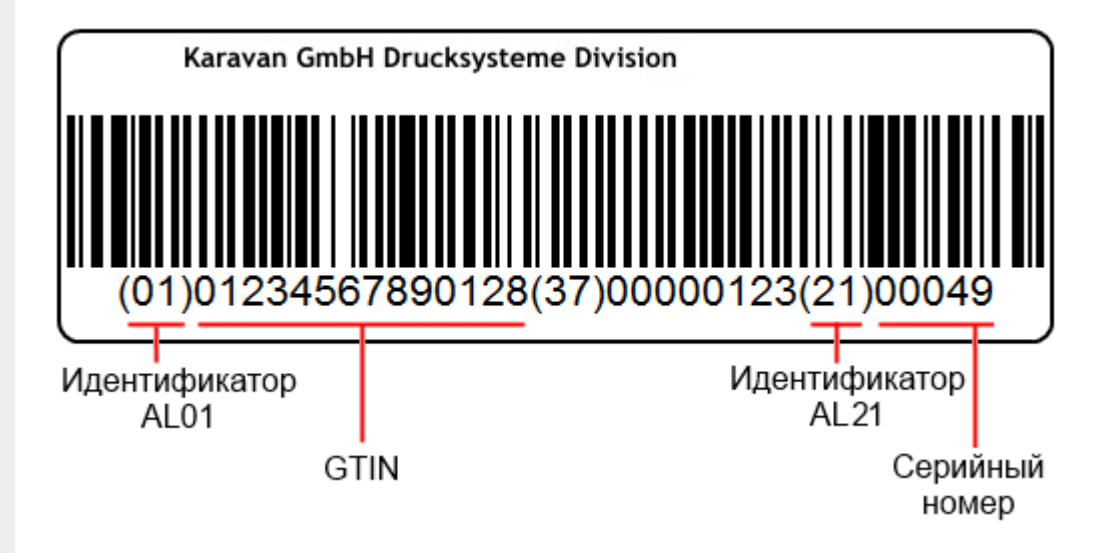

Реально символы скобок (), которые стоят вокруг [идентификаторов,](https://www.cleverence.ru/support/%25D0%25A1%25D0%25BF%25D0%25B8%25D1%2581%25D0%25BE%25D0%25BA+%25D0%25B8%25D0%25B4%25D0%25B5%25D0%25BD%25D1%2582%25D0%25B8%25D1%2584%25D0%25B8%25D0%25BA%25D0%25B0%25D1%2582%25D0%25BE%25D1%2580%25D0%25BE%25D0%25B2+EAN-128/) в [штрихкоде](https://www.cleverence.ru/support/%25D0%25A8%25D1%2582%25D1%2580%25D0%25B8%25D1%2585%25D0%25BA%25D0%25BE%25D0%25B4%25D1%258B+EAN-128+%2528GS1-128%2529/) EAN128 НЕ содержатся, а только отображаются под [штрихкодом](https://www.cleverence.ru/support/%25D0%25A8%25D1%2582%25D1%2580%25D0%25B8%25D1%2585%25D0%25BA%25D0%25BE%25D0%25B4%25D1%258B+EAN-128+%2528GS1-128%2529/) при [печати](https://www.cleverence.ru/support/%25D0%259F%25D0%25B5%25D1%2587%25D0%25B0%25D1%2582%25D1%258C+RFID+%25D0%25BC%25D0%25B5%25D1%2582%25D0%25BE%25D0%25BA/) для удобства визуального восприятия.

Данные, которые будут распознаны и использованы для кодирования по данной схеме:

- 01234567890128 глобальный номер товарной продукции ( [GTIN](https://www.cleverence.ru/support/%25D0%2593%25D0%25BB%25D0%25BE%25D0%25B1%25D0%25B0%25D0%25BB%25D1%258C%25D0%25BD%25D1%258B%25D0%25B9+%25D0%25BD%25D0%25BE%25D0%25BC%25D0%25B5%25D1%2580+%25D1%2582%25D0%25BE%25D0%25B2%25D0%25B0%25D1%2580%25D0%25BD%25D0%25BE%25D0%25B9+%25D0%25BF%25D1%2580%25D0%25BE%25D0%25B4%25D1%2583%25D0%25BA%25D1%2586%25D0%25B8%25D0%25B8+%2528GTIN%2529/));
- 00049 серийный номер.

Остальные данные, указанные в [штрихкоде](https://www.cleverence.ru/support/%25D0%25A8%25D1%2582%25D1%2580%25D0%25B8%25D1%2585%25D0%25BA%25D0%25BE%25D0%25B4%25D1%258B+EAN-128+%2528GS1-128%2529/) этикетки, при кодировании [метки](https://www.cleverence.ru/support/%25D0%259F%25D0%25BE%25D0%25B4%25D0%25B4%25D0%25B5%25D1%2580%25D0%25B6%25D0%25B8%25D0%25B2%25D0%25B0%25D0%25B5%25D0%25BC%25D1%258B%25D0%25B5+%25D0%25BC%25D0%25B5%25D1%2582%25D0%25BA%25D0%25B8+%25D0%25B2+Wonderfid/) по данной схеме никак не будут использованы.

**Пример этикетки:**

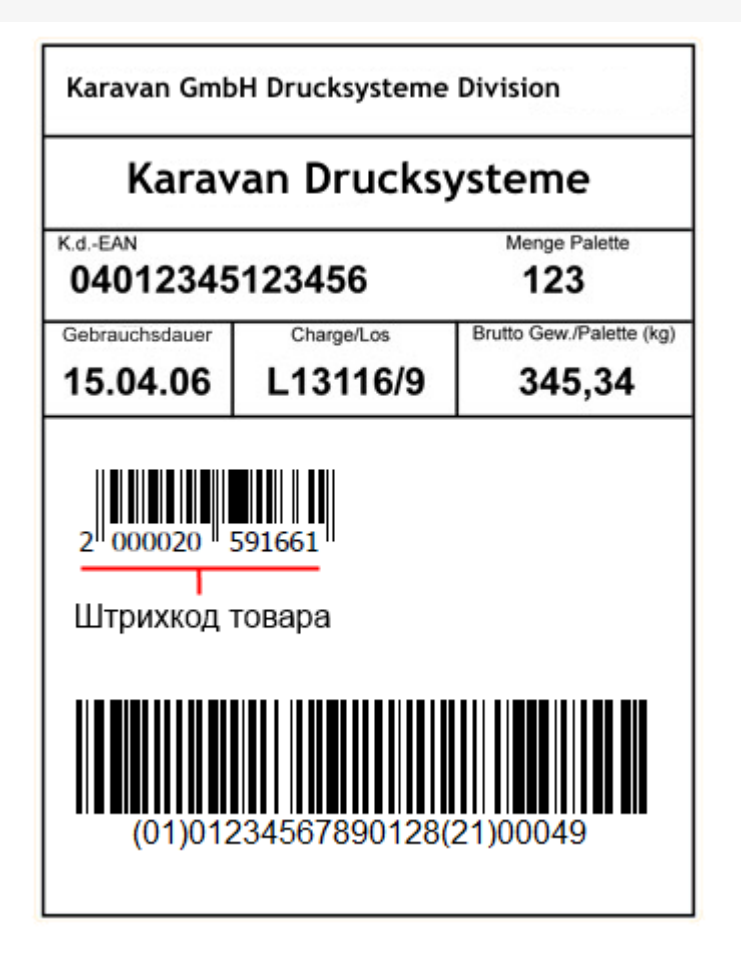

Данные, которые будут распознаны и использованы для кодирования по данной схеме:

• 2000020591661 - штрихкод товара.

Остальные данные, указанные в штрихкодах этикетки, при кодировании метки по данной схеме никак не будут использованы.

Если на этикетке несколько штрихкодов, то сначала ищется штрихкод EAN13 и данные извлекаются из него. Если такого штрихкода нет, то из EAN8, потом из EAN128. Wonderfid

## Не нашли что искали?

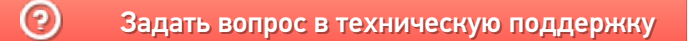